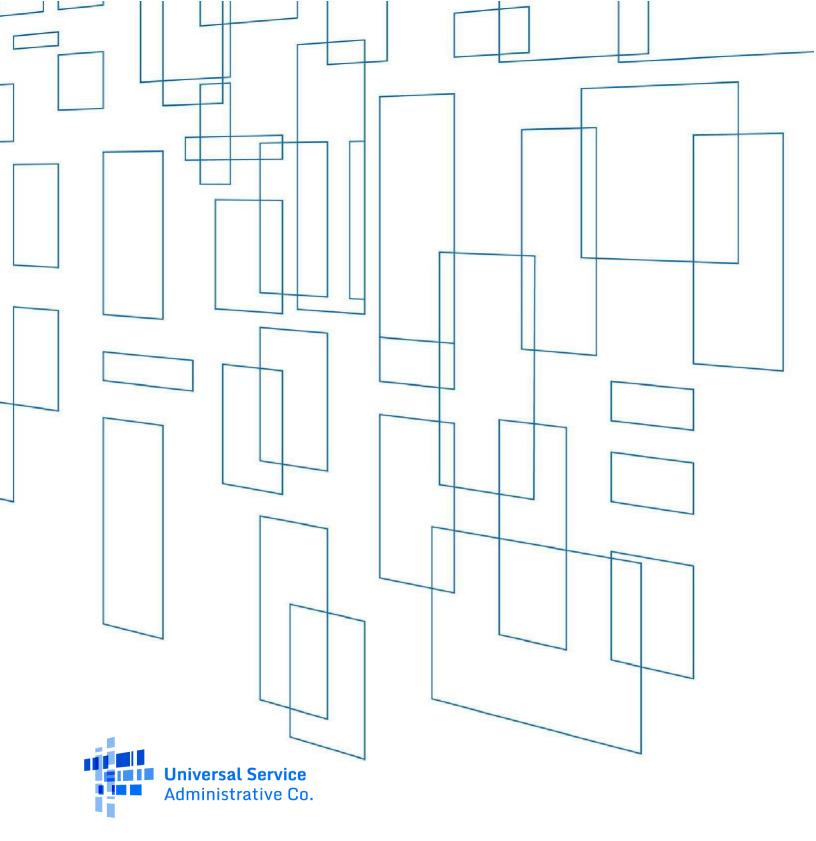

## High Cost Universal Broadband (HUBB) Data Formatting Instructions

**Revised Nov 2024** 

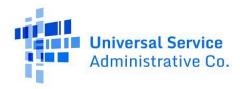

## Table of Contents

| Preparing Your Data Upload                                                                                 | 3   |
|----------------------------------------------------------------------------------------------------|-----|
| USAC Template(s)                                                                                           | 3   |
| Required File Format                                                                                       | 3   |
| Template Header Row                                                                                        | 4   |
| The Use Quotes for Fields with Commas                                                                      | 4   |
| Technology and Latency                                                                                     | 4   |
| Data Specification – New Locations                                                                         | 5   |
| Same SAC Belonging to Multiple Funds                                                                       | 9   |
| Carriers Participating in Revised ACAM and ACAM II                                                         | 9   |
| Annual Certification                                                                                       | .10 |
| CAF BLS Final Year 2023 Certification on Annual Certification                                              | .11 |
| Carriers Participating in PR Fixed and USVI Fixed Funds                                                    | .13 |
| MilestoneCertification                                                                                     | .13 |
| Data Specification – Bulk Deletions                                                                        | .14 |
|                                                                                                    |     |
| Data Specification – Bulk Modifications                                                                    | .16 |
| Data Specification – Bulk Modifications<br>Data Specification – Alaska Plan Speed Tiers (Updated May 2022) |     |

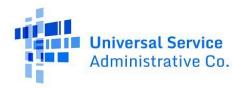

## Preparing the Data Upload

#### USAC Template(s)

The USAC templates show all the fields users must include and how they must be formatted according to the Data Specification guide below. Users can download the templates for 'New locations' (Broadband Location Upload Template), 'bulk deletion' (Bulk Deletion Template) and 'bulk modifications' (Bulk Modification Template) files from the HUBB Tool. Please limit the file name to <50 characters or it will not be accepted.

# Please download and use the latest templates for all funds, which are available in the HUBB on the Manage Uploads page. Using older templates will result in uploading failures.

#### Required File Format

Users must upload location data to the HUBB as a plain-text, comma- separated (CSV) file. To convert a Microsoft Excel (.xlsx) into a CSV file, within Excel, select **File**> **Save As**, choose **CSV** (Comma delimited) and select **Save**.

| File name:    | HUBB_DATA_SAC_123456  |                 |       |     |      | •      |
|---------------|-----------------------|-----------------|-------|-----|------|--------|
| Save as type: | CSV (Comma delimited) |                 |       |     |      | •      |
| Authors:      | Alex Wolff            | Tags: Add a tag |       |     |      |        |
| Hide Folders  |                       |                 | Tools | • [ | Save | Cancel |

Microsoft Excel may prompt users to confirm the file type. Select **Yes** if the following box appears.

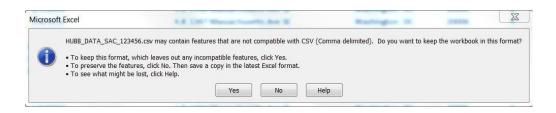

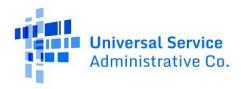

#### Template Header Row

Users must include the column headers used in the CSV template in the first row of each file being uploaded. If the file's header row does not match the CSV template exactly, the file will not upload. If this happens, correct the header and attempt uploading it again.

#### The Use Quotes for Fields with Commas

If the Address and/or City fields, as shown in the Data Specification guide below, contain commas, users must wrap the content in double quotes e.g., "123 Main St, Building 1." Most software applications will do this automatically. Commas are only allowed in the Address and City fields.

## Technology and Latency

Carriers are encouraged to provide the Technology and Latency used for all their locations. Users can use the Bulk Modification Template or Single line edit to supply those for all previously uploaded locations.

- Technology is mandatory for CAFII Auction, PR Fixed, USVI Fixed and RDOF funds and optional for the rest
- Latency is mandatory for CAFII AUC, PR Fixed, USVI Fixed, RDOF and AK Plan funds

High latency carriers provide internet to individual users through geostationary satellites, the latency value should be less than 750 ms. Low latency carriers provide internet service with latency value less than 100 ms.

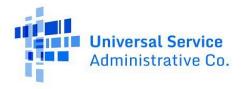

#### Data Specification – New Locations

Below is a guide to the fields users must include in data uploads for location files and how users mut format the location data. To determine which locations "qualify" and must be reported in a particular reporting period, please review Commission guidance and relevant orders.

| Field<br>* = required | Description                                                                                                    | Entry Type | Max<br>Length | Example                 |
|-----------------------|----------------------------------------------------------------------------------------------------|------------|---------------|-------------------------|
| Study Area Code*      | The 6-digit Study Area Code (SAC) for the study area containing the location.<br>Note: For CAF II and ACAM, carriers that chose one "administrative" SAC per<br>state for their statewide obligation should only use the "administrative" SAC<br>number.                                         | Integer    | 6             | 579999                  |
| Latitude*             | Latitude of the location to which the carrier has made service available. It must<br>have at least 6 decimal places.<br>Coordinates must be in the WGS84 or NAD83 geographic coordinate system.                                                                                                  | Float      | N/A           | 39.509220               |
| Longitude*            | Longitude of the location to which the carrier has made service available. It must have at least 6 decimal places.<br>Coordinates must be in the WGS84 or NAD83 geographic coordinate system.                                                                                                    | Float      | N/A           | -98.433700              |
| Date of Deployment*   | The date on which the carrier made service available to this location. Service<br>is "available" if the location can receive service within 10 business days of a<br>service request.<br>While the year must be 4 digits, users can enter single digit months e.g., 01/01<br>or 1/1 = January 1. | Date       | 10            | 02/28/2017 or 2/28/2017 |

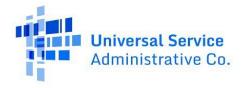

| Field<br>* = required                                                                                                    |                                                                         | Description                                                                                |                                                                                                    |                                                                        |         | Max<br>Length | Example |  |
|----------------------------------------------------------------------------------------------------|-------------------------------------------------------------------------|--------------------------------------------------------------------------------------------|----------------------------------------------------------------------------------------------------|------------------------------------------------------------------------|---------|---------------|---------|--|
|                                                                                                    |                                                                         |                                                                                            | e Internet access service deployed to the table below.                                                                                                    | oloyed to this                                                         |         |               |         |  |
| Download/Upload                                                                                                    | indicated by th<br>obligations. Fo<br>must provide a<br>location is 25/ | ne Speed Tier ID and<br>r example, recipier<br>and report service a<br>3 Mbps, the carrier | ation should meet or exceed the bandw<br>d the carrier's deployment and/or reponts of Phase II model- based support (C/<br>at or above 10/1 Mbps, but if the servic<br>could enter Speed Tier ID 4 or 5. A lock<br>e rejected as too low for CAF II. | l/or reporting<br>pport (CAF II)<br>he service at a<br>r 5. A location |         |               |         |  |
| Speed Tier*                                                                                                    | Speed Tier ID                                                           | Download Speed                                                                             | Upload Speed (Meets or Exceeds)                                                                                                    |                                                                        | Integer | 1             | 3       |  |
|                                                                                                    | 1                                                                       | 1 Mbps                                                                                     | 256 kbps                                                                                                    |                                                                        |         |               |         |  |
|                                                                                                    | 2                                                                       | 4 Mbps                                                                                     | 1 Mbps                                                                                                    |                                                                        |         |               |         |  |
|                                                                                                    | 3                                                                       | 10 Mbps                                                                                    | 1 Mbps                                                                                                    | -                                                                      |         |               |         |  |
|                                                                                                    | 4                                                                       | 25 Mbps                                                                                    | 3 Mbps                                                                                                    |                                                                        |         |               |         |  |
|                                                                                                    | 5                                                                       | 25 Mbps                                                                                    | 5 Mbps                                                                                                    |                                                                        |         |               |         |  |
|                                                                                                    | 6                                                                       | 50 Mbps                                                                                    | 5 Mbps                                                                                                    |                                                                        |         |               |         |  |
|                                                                                                    | 7                                                                       | 100 Mbps                                                                                   | 20 Mbps                                                                                                    |                                                                        |         |               |         |  |
|                                                                                                    | 8                                                                       | 100 Mbps                                                                                   | 25 Mbps                                                                                                    |                                                                        |         |               |         |  |
|                                                                                                    | 9                                                                       | 1 Gbps                                                                                     | 500 Mbps                                                                                                    |                                                                        |         |               |         |  |
| Number and street address of this location. If possible, use the standardizedPostal Service format.However, this information will be neither standardizednor validated by the HUBB.Address*If a location does not have a traditional street address, enter a description of |                                                                         | Text                                                                                       | 100                                                                                                    | 715 Wisconsin Street                                                   |         |               |         |  |
|                                                                                                    |                                                                         |                                                                                            | ated (e.g., an intersection, a road, etc.)                                                                                                    |                                                                        |         |               |         |  |

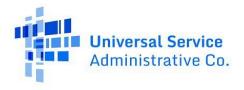

| Field<br>* = required | Description                                                                                                    | Entry Type | Max<br>Length | Example     |
|-----------------------|----------------------------------------------------------------------------------------------------|------------|---------------|-------------|
| City*                 | City associated with this location.                                                                                                    | Text       | 50            | Cawker City |
| State*                | 2-letter postal abbreviation of the state associated with this location.                                                                                                    | Text       | 2             | KS          |
| ZIP Code*             | 5-digit ZIP code associated with this location. ZIP codes that begin with a 0 must include that leading digit (e.g., "06804" cannot be reported as "6804"). This field must be stored as text so that leading zeroes are not dropped.                                                                                           |            | 5             | 67430       |
| # of Units*           | The number of units associated with this location.<br>If the address or building contains only one housing unit or business location,<br>enter 1.<br>If the location is a building with multiple units, such as an apartment or office<br>building containing qualifying locations, enter the number units at that<br>location. |            | N/A           | 1           |
| HUBB Location ID      | The HUBB location ID field is a currently unused field that must be left blank. In future versions of the HUBB, the HUBB Location ID may be assigned by the application for each location, and this field will be used for bulk data revisions.                                                                                 | Text       | 50            | 12345       |
| Carrier Location ID   | The Carrier Location ID field is available for carriers to add their internal ID associated with a location. If you do not have an ID available, this field can be left blank.                                                                                                    | Text       | 50            | 12345       |

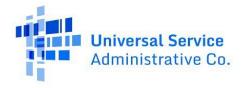

| Field<br>* = required | Description                                                                                                    | Entry Type | Max<br>Length | Example                                                                              |
|-----------------------|----------------------------------------------------------------------------------------------------|------------|---------------|--------------------------------------------------------------------------------------|
| Technology            | <ul> <li>The Carrier can provide Technology used for all locations using id associated with each Technology type. It is mandatory for CAFII Auction, PR Fixed, USV Fixed &amp; RDOF funds and Optional for the rest</li> <li><b>ID</b> Technology type used</li> <li>1 DSL</li> <li>2 Cable</li> <li>3 Fiber</li> <li>4 Wireless</li> <li>5 Low Earth Orbit Satellite</li> <li>6 Geostationary Satellite</li> <li>7 Other Technology (with option to provide text to define other if carrier chooses to enter a description)</li> </ul> |            | 1             | 2                                                                                    |
| Other Technology      | The new "Other Technology" field is mandatory when "Other Technology" is<br>entered in the Technology field as a value of 7. Otherwise, the Other<br>Technology field is optional. When selecting Technology 1-6, do not upload<br>anything in "Other Technology" field                                                                                                    | Toyt       | 1000          | DSL & Cable or provide<br>any additional<br>information regarding<br>Technology used |
| Latency               | The Carrier can provide Latency used for all locations using id associated with each Latency type. Latency is mandatory for CAFII AUC, PR Fixed, USVI Fixed, RDOF & AK Plan funds. Certain locations can be uploaded only with High Latency type. PR Fixed, USVI Fixed funds have a fixed requirement of Low Latency.         ID       Latency type         1       High         2       Low                                                                                                    | Text       | 1             | 2                                                                                    |

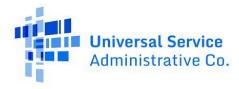

## Same SAC Belonging to Multiple Funds

In the majority of cases, the HUBB will determine a location's fund by plotting the Latitude/Longitude with respect to the eligible census block and SAC. In rare cases, a census block could be associated to the same SAC and multiple funds which would require your help to resolve. To resolve the issue, use the Edit function on the File Upload Details page to select a fund, validate the location record, and then save the changes to the HUBB.

#### Carriers Participating in Revised ACAM and ACAM II

USAC has updated all Obligations and Milestones targets for carriers participating in ACAM and Revised ACAM funds as per FCC order.

For carriers that chose to upgrade from CAF BLS to ACAMII fund, all locations that fell on participating census blocks in ACAMII were migrated by USAC.

ACAMII Obligation and Milestone certification will be available to carriers after September 2022; However, carriers that have Tribal Obligations can see their Total buildout targets broken down by Tribal/Total in the fourth dropdown on the Home page under Deployment Information header.

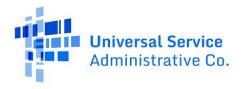

#### **Annual Certification**

The implementation of the Annual Certification feature in HUBB serves to streamline the process of certifying the completion of all filing activities within the designated filing year. This functionality is restricted to access only by the SPO during the specified timeframe, from January 1st to March 1st. It is imperative for all carriers utilizing HUBB for it is mandatory to undergo certification within the filing year.

It is mandatory for all Funds to undergo certification for each SAC within the filing year, In the event that locations have not been uploaded during the filing year for a specific SAC, the Annual Certification process will denote that no locations were deployed during that particular filing year.

Annual certification will be reverted in the event of any alterations to a SAC Certified for Annual certification, including certifications, modifications, uploads, or deletions, as initiated by the SPO.

An uploaded location will not be deemed eligible for annual certification unless it has successfully completed regular certification.

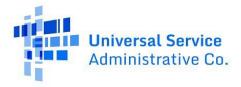

## CAF BLS Cure Certification for Non-Compliant Users - Year 2024 on Annual Certification.

All Non-Compliant CAF BLS carriers – must complete a special end-of-term certification as part of the new annual certification. This end-of-term-certification requires every Non-Complaint CAF BLS carrier to select one of the following options indicating that:

| The FCC approved 4 Cure Certification languages for the CAF BLS Fund -2024                                                                                                    |
|----------------------------------------------------------------------------------------------------|
| <ol> <li>By the end of the cure period, the reporting carrier offered voice and broadband service meeting the public interest obligations set<br/>forth in 47 CFR § 54.308 to 100% of its defined location obligation.</li> </ol>                                                                                                    |
| 2. By the end of the cure period, the reporting carrier <b>did not offer</b> voice and broadband service meeting the public interest obligations set forth in 47 CFR § 54.308 to 100% of its defined location obligation but offered voice and broadband service meeting the public interest obligations set forth in 47 CFR § 54.308 to 100% of locations in its study area.                                                    |
| 3. By the end of the cure period, the reporting carrier <b>did not offer</b> voice and broadband service meeting the public interest obligations set forth in 47 CFR § 54.308 to 100% of its defined location obligation nor did it offer voice and broadband service meeting the public interest obligations set forth in 47 CFR § 54.308 to 100% of locations in its study area.                                               |
| 4. By the end of the cure period, the reporting carrier did not offer voice and broadband service meeting the public interest obligations set forth in 47 CFR § 54.308 to 100% of its defined location obligation nor did it offer voice and broadband service meeting the public interest obligations set forth in 47 CFR § 54.308 to 100% of locations in its study area due to the monthly per-line limit in 47 CFR § 54.302. |

Certify SACs modal for CAF BLS Annual Certification

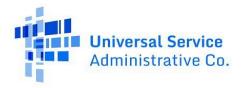

#### Available for Public Use

Х

#### **Certify SACs**

I certify that I am an officer of the reporting carrier; my responsibilities include ensuring the accuracy of the data reported in the HUBB; and, to the best of my knowledge, the reporting carrier submitted and certified the total deployments the reporting carrier completed in 2024. If none have been submitted and certified, I certify that there were no new deployments.

#### CAF BLS Final Year Certification

Select one of the options below

- By the end of the cure period, the reporting carrier offered voice and broadband service meeting the public interest obligations set forth in 47 CFR § 54.308 to 100% of its defined location obligation.
- By the end of the cure period, the reporting carrier did not offer and broadband service meeting the public interest obligations set forth in 47 CFR § 54.308 to 100% of its defined location obligation but offered voice and broadband service meeting the public interest obligations set forth in 47 CFR § 54.308 to 100% of locations in its study area.
- By the end of the cure period, the reporting carrier did not offer voice and broadband service meeting the public interest obligations set forth in 47 CFR § 54.308 to 100% of its defined location obligation nor did it offer voice and broadband service meeting the public interest obligations set forth in 47 CFR § 54.308 to 100% of locations in its study area.
- By the end of the cure period, the reporting carrier did not offer voice and broadband service meeting the public interest obligations set forth in 47 CFR § 54.308 to 100% of its defined location obligation nor did it offer voice and broadband service meeting the public interest obligations set forth in 47 CFR § 54.308 to 100% of locations in its study area due to the monthly per-line limit in 47 CFR 54.302.

You have selected the following SAC(s) to certify:

100002

Please enter the holding company name

To sign your certification digitally, please enter your name [new one]

Cancel Certify

Beginning of dialog window. Clicking outside will cancel and close the window.

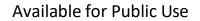

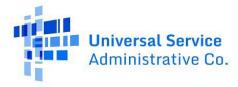

## Carriers Participating in PR Fixed and USVI Fixed Funds

Carriers participating in these two funds can now upload their locations and complete General certification in the HUBB. Carriers can optionally use the address field to add a pipe delimiter (|) and then define the Municipio, the location was deployed within. Additionally, the Address and city fields within the .csv template can be used to upload and save Spanish Language characters as well. Please do not upload any other ANSI characters within the .csv template. All locations uploaded to these funds require a low latency upload value and speed tiers of 7 and above for PR Fixed and a value of 9 for USVI Fixed fund.

## **Milestone Certification**

All carriers can complete their Milestone certification in the HUBB based on Fund, State, SAC and speed tier selection. Milestone certification is now available based on meeting obligation totals by Speed tier. For ACAMII fund, we can now complete Milestone certification separately for Total obligations and Tribal obligations. Milestone certification can now be completed for RDOF, PR/USVI Fixed funds as well.

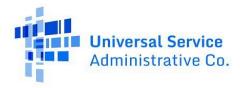

## Data Specification – Bulk Deletions

Below is a guide to the fields users must include in data upload for Bulk Deletion files and how data should be formatted. In the file include only those records for deletion from HUBB. Each record must have a Reason Code ID.

**Note:** Any user with access to the HUBB can upload the Bulk Deletion Template. However, the Certifying Officer must certify these deletions to complete deletion of locations. Use of older Templates will result in uploading failures. Users can select both single line deletion and bulk deletion uploads to delete locations during their current filing year. Then, once the filing year closes, users can only complete bulk deletion uploads since the single-line deletion functionality does not work for previous closed filing years.

| Field<br>* = required |                                                                                                    | Description                                                                                     | Entry<br>Type | Max<br>Length | Example |
|-----------------------|----------------------------------------------------------------------------------------------------|-------------------------------------------------------------------------------------------------|---------------|---------------|---------|
| HUBB Location ID*     | HUBB Location ID is a system generated number assigned by the HUBB for each location submitted. When HUBB locations are downloaded for review, this number will be included for each location. |                                                                                                 |               | 50            | 12345   |
| Reason Code ID*       | Reason for requestin<br>table below for each<br>Reason Code ID                                                                                                    | g the deletion of this record. Enter a Reason Code ID from the record in the file.  Description |               | 1             | 3       |
|                       | 1                                                                                                    | Unserviceable<br>Mapping Improvement                                                            | Integer       |               |         |
|                       | 3                                                                                                    | Error                                                                                           |               |               |         |
|                       | 4<br>5                                                                                                    | Network / Provisioning Change<br>Other (requires Reason Explanation – next field)               |               |               |         |

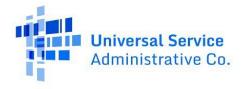

| Field<br>* = required                                                                   | Description | Entry<br>Type | Max<br>Length | Example                         |
|-----------------------------------------------------------------------------------------|-------------|---------------|---------------|---------------------------------|
| <b>Reason Explanation</b><br>* Note: Only Required<br>if Reason Code ID is 5 -<br>Other |             | Text          | 1000          | This location<br>does not exist |

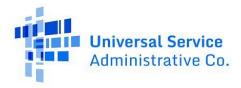

#### Data Specification – Bulk Modifications

Below is a guide to the fields filers must include in data upload for Bulk Modifications files and how data should be formatted. Include only those records requested for modification in the HUBB within the file.

**Note:** Any user with access to the HUBB can upload the Bulk Modification Template. However, the Certifying Officer must certify these modifications to complete edit of locations. Please download and use the latest Templates for all funds, which are available in the HUBB on the Manage Uploads page. Filers can use both single line modification and bulk modification uploads to make edits to locations during their current filing year. Then, once the filing year closes, users can only use bulk modification uploads since the single-line edit functionality does not work for previously closed filing years.

| Field<br>* = required | Description                                                                                                    | Entry Type | Max<br>Length | Example   |
|-----------------------|----------------------------------------------------------------------------------------------------|------------|---------------|-----------|
| HUBB Location ID*     | The HUBB location ID field is a currently unused field that must be left blank.<br>In future versions of the HUBB, the HUBB Location ID may be assigned by the<br>application for each location, and this field will be used for bulk data                                                                                                    | Integer    | 50            | 12345     |
| Study Area Code*      | The 6-digit Study Area Code (SAC) for the study area containing the location.<br>Note: For CAF II and ACAM, carriers that chose one "administrative" SAC per<br>state for their statewide obligation should only use the "administrative" SAC<br>number.                                                                                                    | Integer    | 6             | 579999    |
| Latitude              | Latitude of the location to which the carrier has made service available. It<br>must have at least 6 decimal places.<br>Coordinates must be in the WGS84 or NAD83 geographic coordinate system.<br>Note: Restrictions exist on how far a GPS coordinate may move, currently 36ft.<br>Changes greater than this value require that the original location be<br>deleted and a new location be entered. Locations that move more than the<br>allowable distance will be marked with an error. | Float      | N/A           | 39.509220 |

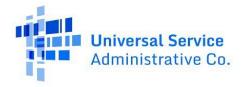

| Field<br>* = required | Description                                                                                                    | Entry Type | Max<br>Length | Example                 |
|-----------------------|----------------------------------------------------------------------------------------------------|------------|---------------|-------------------------|
| Longitude             | Longitude of the location to which the carrier has made service available. It<br>must have at least 6 decimal places.<br>Coordinates must be in the WGS84 or NAD83 geographic coordinate system.<br>Note: Restrictions exist on how far a GPS coordinate may move, currently 36ft.<br>Changes greater than this value require that the original location be deleted | Float N/A  |               | -98.433700              |
|                       | <ul> <li>and a new location be entered. Locations that move more than the allowable distance will be marked with an error.</li> <li>The date on which the carrier made service available to this location. Service is "available" if the location can receive service within 10 business days of a service request.</li> </ul>                                      |            |               |                         |
| Date of Deployment    | While the year must be 4 digits, filers can enter single digit months e.g., 01/01 or 1/1 = January 1.<br>Note: Users can modify the Month and Day of deployment, however, any change to the Year of deployment requires approval from the FCC.                                                                                                    |            |               | 02/28/2017 or 2/28/2017 |

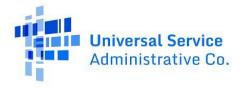

| Field<br>* = required         |                                                                                                    | Description                                                                              |                                                                                                    |                                          |         |     | Example              |
|-------------------------------|----------------------------------------------------------------------------------------------------|------------------------------------------------------------------------------------------|----------------------------------------------------------------------------------------------------|------------------------------------------|---------|-----|----------------------|
|                               |                                                                                                    |                                                                                          | e Internet access service deployed to<br>om the table below.                                                                                                    | this                                     |         |     |                      |
|                               | indicated by the obligations. For must provide a location is 25/                                                                                                    | ne Speed Tier ID an<br>or example, recipier<br>and report service<br>3 Mbps, the carrier | ation should meet or exceed the band<br>d the carrier's deployment and/or rep<br>nts of CAFII Auction model- based sup<br>at or above 10/1 Mbps, but if the serv<br>r could enter Speed Tier ID 4 or 5. A lo<br>re rejected as too low for CAFII Auctio | porting<br>port<br>vice at a<br>pocation |         |     |                      |
| Download/Upload<br>Speed Tier | Speed Tier ID                                                                                                    | Download Speed                                                                           | Upload Speed (Meets or Exceeds)                                                                                                    |                                          | Integer | 1   | 3                    |
|                               | 1                                                                                                    | 1 Mbps                                                                                   | 256 kbps                                                                                                    | _                                        |         |     |                      |
|                               | 2                                                                                                    | 4 Mbps                                                                                   | 1 Mbps                                                                                                    |                                          |         |     |                      |
|                               | 3                                                                                                    | 10 Mbps                                                                                  | 1 Mbps                                                                                                    |                                          |         |     |                      |
|                               | 4                                                                                                    | 25 Mbps                                                                                  | 3 Mbps                                                                                                    |                                          |         |     |                      |
|                               | 5                                                                                                    | 25 Mbps                                                                                  | 5 Mbps                                                                                                    |                                          |         |     |                      |
|                               | 6                                                                                                    | 50 Mbps                                                                                  | 5 Mbps                                                                                                    |                                          |         |     |                      |
|                               | 7                                                                                                    | 100 Mbps                                                                                 | 20 Mbps                                                                                                    |                                          |         |     |                      |
|                               | 8                                                                                                    | 100 Mbps                                                                                 | 25 Mbps                                                                                                    |                                          |         |     |                      |
|                               | 9                                                                                                    | 1 Gbps                                                                                   | 500 Mbps                                                                                                    |                                          |         |     |                      |
| Address                       | Number and street address of this location. If possible, use the standardized<br><u>Postal Service format.</u> However, this information will be neither standardized<br>nor validated by the HUBB.<br>If a location does not have a traditional street address, enter a description of<br>where the served premises is located (e.g., an intersection, a road, etc.). |                                                                                          |                                                                                                    |                                          | Text    | 100 | 715 Wisconsin Street |
| City                          | City associated                                                                                                    | d with this location.                                                                    |                                                                                                    |                                          | Text    | 50  | Cawker City          |

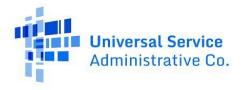

| Field<br>* = required | Description                                                                                                    | Entry Type | Max<br>Length | Example |  |  |  |
|-----------------------|----------------------------------------------------------------------------------------------------|------------|---------------|---------|--|--|--|
| State                 | 2-letter postal abbreviation of the state associated with this location.                                                                                                    | Text       | 2             | KS      |  |  |  |
| ZIP Code              | 5-digit ZIP code associated with this location. ZIP codes that begin with a 0 must include that leading digit (e.g., "06804" cannot be reported as "6804"). This field must be stored as text so that leading zeroes are not dropped.                                                                                                    | 5          | 67430         |         |  |  |  |
|                       | The number of units associated with this location.                                                                                                    |            |               |         |  |  |  |
|                       | If the address or building contains only one housing unit or business location, enter 1.                                                                                                    |            |               |         |  |  |  |
| # of Units            | If the location is a building with multiple units, such as an apartment or office building containing qualifying locations, enter the number units at that location.                                                                                                    | Integer    | N/A           | 1       |  |  |  |
|                       | Filers cannot update the Number of Units field for locations for a previously<br>closed filing year. If the number of units has changed, users must delete the<br>current location record and then submit a new location with the correct<br>number of units. Please note that users can only submit new locations for the<br>current filing year. | Integer    |               |         |  |  |  |
| HUBB Location ID      | The HUBB location ID field is a currently unused field that must be left blank. In future versions of the HUBB, the HUBB Location ID may be assigned by the application for each location, and this field will be used for bulk data revisions.                                                                                                    | Text       | 50            | 12345   |  |  |  |
| Carrier Location ID   | The Carrier Location ID field is available for carriers to add their internal ID associated with a location. If you do not have an ID available, this field can be left blank.                                                                                                    | Text       | 50            | 12345   |  |  |  |

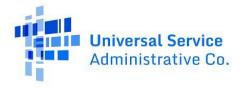

| Field<br>* = required |                 |                                       | Description                                                                                                    | Entry Type | Max<br>Length | Example                                                                              |
|-----------------------|-----------------|---------------------------------------|----------------------------------------------------------------------------------------------------|------------|---------------|--------------------------------------------------------------------------------------|
|                       | each T          | echnology type.                       | chnology used for all locations using id associated with                                                                                                    |            |               |                                                                                      |
|                       | <b>ID</b><br>1  | Technology type u                     | ised                                                                                                    |            |               |                                                                                      |
|                       | 2               | Cable                                 |                                                                                                    |            |               |                                                                                      |
| Technology            | 3               | Fiber                                 |                                                                                                    | Text       | 1             | 2                                                                                    |
|                       | 4               | Wireless                              |                                                                                                    |            |               |                                                                                      |
|                       | 5               | Low Earth Orbit Sa                    | tellite                                                                                                    |            |               |                                                                                      |
|                       | 6               | Geostationary Sat                     | ellite                                                                                                    |            |               |                                                                                      |
|                       | 7               | Other Technology                      | (with option to provide text to define other if enter a description)                                                                                                    |            |               |                                                                                      |
| Other Technology      | entere<br>Techn | ed in the Technolo                    | gy" field is mandatory when "Other Technology" is<br>gy field as a value of 7. Otherwise, the Other<br>al. When Technology 1-6 is selected, do not upload<br>logy" field | Text       | 1000          | DSL & Cable or provide<br>any additional<br>information regarding<br>Technology used |
|                       |                 | arrier can provide La<br>atency type. | tency used for all locations using id associated with                                                                                                    |            |               |                                                                                      |
| Latency               | ID              | Latency type                          |                                                                                                    | Text       | 1             | 2                                                                                    |
|                       | 1               | High                                  |                                                                                                    |            |               |                                                                                      |
|                       | 2               | Low                                   |                                                                                                    |            |               |                                                                                      |

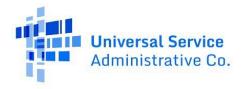

## Data Specification – Alaska Plan Speed Tiers (Updated May 2022)

| Field<br>* = required     |                                                                        |                                                                                             | Description                                                                                                    |                 | Entry Type | Max<br>Length | Example |  |
|---------------------------|------------------------------------------------------------------------|---------------------------------------------------------------------------------------------|----------------------------------------------------------------------------------------------------|-----------------|------------|---------------|---------|--|
|                           | location. Enter<br>The bandwidth<br>indicated by th<br>obligations. Fo | a Speed Tier ID from<br>offered at this loca<br>e Speed Tier ID and<br>r example, for recip | e Internet access servic<br>m the table below.<br>Ition should meet or ex<br>the carrier's deployme<br>ients of AK Plan model<br>the carrier could enter |                 |            |               |         |  |
|                           | Speed Tier ID                                                          | Download Speed                                                                              | Upload Speed<br>(Meets or Exceeds)                                                                                                    | Technology      |            |               |         |  |
| Download/Upload           | 1                                                                      | 1 Mbps                                                                                      | 256 kbps                                                                                                    | Satellite       |            |               |         |  |
| Speed Tier/<br>Technology | 2                                                                      | 4 Mbps                                                                                      | 1 Mbps                                                                                                    | Microwave       | Integer    | 1             | 3       |  |
| reemology                 | 3                                                                      | 6 Mbps                                                                                      | 1 Mbps                                                                                                    | Microwave       |            |               |         |  |
|                           | 4                                                                      | 10 Mbps                                                                                     | 1 Mbps                                                                                                    | Microwave       |            |               |         |  |
|                           | 5                                                                      | 10 Mbps                                                                                     | 1 Mbps                                                                                                    | Fiber           |            |               |         |  |
|                           | 6                                                                      | 25 Mbps                                                                                     | 3 Mbps                                                                                                    | Microwave/Fiber |            |               |         |  |
|                           | 7                                                                      | 25 Mbps                                                                                     | 3 Mbps                                                                                                    | Fiber           |            |               |         |  |
|                           | 8                                                                      | 50 Mbps                                                                                     | 5 Mbps                                                                                                    | Fiber           |            |               |         |  |
|                           | 9                                                                      | 100 Mbps                                                                                    | 5 Mbps                                                                                                    | Fiber           |            |               |         |  |
|                           | 10                                                                     | 1 Gbps                                                                                      | 500 Mbps                                                                                                    | Fiber           |            |               |         |  |
|                           | 11                                                                     | 4 Mbps                                                                                      | 1 Mbps                                                                                                    | Satellite       |            |               |         |  |
|                           | 12                                                                     | 4 Mbps                                                                                      | 1 Mbps                                                                                                    | Microwave/Fiber |            |               |         |  |
|                           | 13                                                                     | 4 Mbps                                                                                      | 1 Mbps                                                                                                    | Fiber           |            |               |         |  |
|                           | 14                                                                     | 6 Mbps                                                                                      | 1 Mbps                                                                                                    | Satellite       |            |               |         |  |
|                           | 15                                                                     | 6 Mbps                                                                                      | 1 Mbps                                                                                                    | Microwave/Fiber |            |               |         |  |

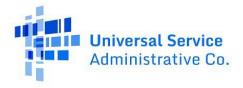

| Field<br>* = required |    |          | Description | Entry Type      | Max<br>Length | Example |  |
|-----------------------|----|----------|-------------|-----------------|---------------|---------|--|
|                       | 16 | 6 Mbps   | 1 Mbps      | Fiber           |               |         |  |
|                       | 17 | 10 Mbps  | 1 Mbps      | Satellite       |               |         |  |
|                       | 18 | 10 Mbps  | 1 Mbps      | Microwave/Fiber |               |         |  |
|                       | 19 | 25 Mbps  | 3 Mbps      | Satellite       |               |         |  |
|                       | 20 | 25 Mbps  | 3 Mbps      | Microwave       |               |         |  |
|                       | 21 | 1 Gbps   | 100 Mbps    | Fiber           |               |         |  |
|                       | 22 | 2 Mbps   | 1 Mbps      | Satellite       |               |         |  |
|                       | 23 | 25 Mbps  | 5 Mbps      | Microwave/Fiber |               |         |  |
|                       | 24 | 25 Mbps  | 5 Mbps      | Fiber           |               |         |  |
|                       | 25 | 100 Mbps | 20 Mbps     | Fiber           |               |         |  |

Note: These Speed Tiers are for Alaska Plan Only

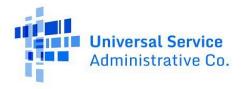

#### Explanation of tool tips and issue codes

After data is uploaded, the HUBB tool will identify any errors and/or warnings in the data. Below is a guide to the system's shorthand codes including which system can check for each error/warning. Note: locations with only warnings can be submitted and saved in the HUBB. The 'File Type' column specified the type of file(s) for which a particular issue code is valid; the types of files are: New locations, Bulk Deletion, Bulk Modification, All.

| Field Name | File Type | Tool Tip/ Description | Issue<br>Category      | Issue Code                        | Error Message displayed in<br>Application                                                                                                    | Explanation of tool tip                                      |
|------------|-----------|-----------------------|------------------------|-----------------------------------|----------------------------------------------------------------------------------------------------|--------------------------------------------------------------|
| System     | All       |                       |                        | INVALID_BROWSER                   | (User's browser name +<br>version) is not supported,<br>please upgrade to the latest<br>version.                                              | User's browser is supported                                  |
| All        | All       | System Error          | System Error<br>Issues | SYSTEM_ERROR                      |                                                                                                    | Validation of location record<br>resulted in System<br>Error |
| All        | All       |                       |                        | TOO_FEW_HEADERS                   | Uploaded file has too few<br>columns in the header. Please<br>reference the USAC provided<br>template.                                        | Uploaded file has no less than required column headers       |
| All        | All       |                       |                        | TOO_MANY_HEADERS                  | Uploaded file has too many<br>columns in the header. Please<br>reference the USAC provided<br>template.                                       | Uploaded file has no more than required column headers       |
| All        | All       |                       |                        | FILE_NAME_LENGTH_EXCEED<br>_LIMIT | File name cannot exceed 50<br>characters. Please reference<br>the USAC-provided Data<br>Standards for file naming<br>convention instructions. | File name <= 50 characters                                   |

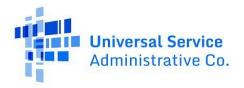

| Field Name         | File Type        | Tool Tip/ Description           | Issue<br>Category         | Issue Code                               | Error Message displayed in<br>Application                                                                                                    | Explanation of tool tip                                                                                                    |
|--------------------|------------------|---------------------------------|---------------------------|------------------------------------------|----------------------------------------------------------------------------------------------------|----------------------------------------------------------------------------------------------------|
| All                | All              |                                 |                           | FILE_NAME_CONTAINS<br>_INVALID_CHARACTER | File name contains one or<br>many invalid characters.<br>Please reference the USAC-<br>provided Data Standards for<br>file naming convention<br>instructions. | <ul> <li>File name does contains one or<br/>many of the following characters:</li> <li>Backslash ("\")</li> <li>Left curly brace ("{")</li> <li>Non-printable ASCII<br/>characters (128–255 decimal<br/>characters)</li> <li>Caret ("^")</li> <li>Right curly brace ("}")</li> <li>Percent character ("%")</li> <li>Grave accent / back tick ("`")</li> <li>Right square bracket ("]")</li> <li>Quotation marks</li> <li>'Greater Than' symbol ("&gt;")</li> <li>Left square bracket ("[")</li> <li>Tilde ("~")</li> <li>'Less Than' symbol ("&lt;")</li> <li>'Pound' character ("#")</li> <li>Vertical bar / pipe (" ")</li> </ul> |
| All                |                  |                                 |                           | FILE_NO_LOCATIONS                        | Uploaded file has no locations.<br>Please add location records<br>and try again.                                                                              | Uploaded file needs at least one location in it                                                                                                    |
| All                | All              |                                 |                           | FILE_NOT_CSV                             | File is not in CSV format, please reference the USAC provided template.                                                                                       |                                                                                                    |
| Study Area<br>Code | New<br>locations | Required field                  | Study Area<br>Code Issues | SAC_REQUIRED                             |                                                                                                    | Study Area Code should be populated in the uploaded file                                                                                                    |
| Study Area<br>Code | New<br>locations | Invalid Study Area Code         | Study Area<br>Code Issues | INVALID_SAC                              |                                                                                                    | Study Area Code entered is not a valid 6-digit number from HCLI                                                                                                    |
| Study Area<br>Code | New<br>locations | Invalid Study Area Code<br>Fund | Study Area<br>Code Issues | INVALID_SAC_FUND                         |                                                                                                    | Study Area code entered is not a participant of an active fund.                                                                                                    |

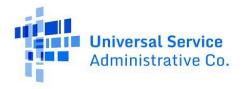

| Field Name         | File Type        | Tool Tip/ Description                         | Issue<br>Category         | Issue Code                          | Error Message displayed in<br>Application | Explanation of tool tip                                                              |
|--------------------|------------------|-----------------------------------------------|---------------------------|-------------------------------------|-------------------------------------------|--------------------------------------------------------------------------------------|
| Study Area<br>Code | New<br>locations | Invalid Study Area Code<br>Fund               | Study Area<br>Code Issues | INVALID_SAC_RBE                     |                                           | Study Area code entered is not a participant of an active fund.                      |
| Study Area<br>Code | New<br>locations | Invalid Study Area Code<br>Fund               | Study Area<br>Code Issues | INVALID_SAC_AKP                     |                                           | Study Area code entered is not a participant of an active fund.                      |
| Study Area<br>Code | New<br>locations | Invalid Study Area Code format                | Study Area<br>Code Issues | INVALID_SAC_FORMAT                  |                                           | Study Area Code entered is not a number                                              |
| Study Area<br>Code | All              | Not authorized for this SAC                   | Study Area<br>Code Issues | USER_NOT_AUTHORIZED_FOR<br>_SAC     |                                           | Carrier is not authorized for this SAC                                               |
| Study Area<br>Code | New<br>locations | This SAC has certified no locations to upload | Study Area<br>Code Issues | SAC_NO_LOCATIONS_TO_BE<br>_UPLOADED |                                           | Carrier has certified that there are no locations to upload                          |
| Latitude           | New<br>locations | Invalid Latitude range                        | Latitude<br>Issues        | INVALID_LAT_DEGREE_RANGE            |                                           | Latitude range to the left of the decimal needs to be between -90 & 90, inclusive    |
| Latitude           | New<br>locations | Invalid Latitude format                       | Latitude<br>Issues        | INVALID_LAT_FORMAT                  |                                           | Latitude entered needs to be a number                                                |
| Latitude           | New<br>locations | Min of 6 digits to the right of the decimal   | Latitude<br>Issues        | LAT_DECIMAL_EQL_5_DIGITS            |                                           | Latitude should contain a minimum of 5 numbers to the right of the decimal           |
| Latitude           | New<br>locations | Min of 6 digits to the right of the decimal   | Latitude<br>Issues        | LAT_DECIMAL_MIN_6_DIGITS            |                                           | Latitude should contain a minimum of 5 numbers to the right of the decimal           |
| Latitude           | New<br>locations | Max of 13 digits to the right of the decimal  | Latitude<br>Issues        | LAT_DECIMAL_MAX_13_DIGITS           |                                           | Latitude can contain only a maximum of 13 numbers to the right of the decimal        |
| Latitude           | New<br>locations | Required field                                | Latitude<br>Issues        | LAT_REQUIRED                        |                                           | Latitude should be populated in the uploaded file                                    |
| Longitude          | New<br>locations | Invalid Longitude range                       | Longitude<br>Issues       | INVALID_LON_DEGREE_RANGE            |                                           | Longitude range to the left of the decimal needs to be between -180 & 180, inclusive |
| Longitude          | New<br>locations | Invalid Longitude format                      | Longitude<br>Issues       | INVALID_LON_FORMAT                  |                                           | Longitude entered needs to be a number                                               |

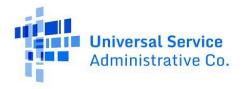

| Field Name             | File Type        | Tool Tip/ Description                        | Issue<br>Category        | Issue Code                         | Error Message displayed in<br>Application | Explanation of tool tip                                                                                                    |
|------------------------|------------------|----------------------------------------------|--------------------------|------------------------------------|-------------------------------------------|----------------------------------------------------------------------------------------------------|
| Longitude              | New<br>locations | Min of 6 digits to the right of the decimal  | Longitude<br>Issues      | LON_DECIMAL_EQL_5_DIGITS           |                                           | Longitude should contain a<br>minimum of 5 numbers<br>to the right of the decimal                                             |
| Longitude              | New<br>locations | Min of 6 digits to the right of the decimal  | Longitude<br>Issues      | LON_DECIMAL_MIN_6_DIGITS           |                                           | Longitude should contain a<br>minimum of 5 numbers<br>to the right of the decimal                                             |
| Longitude              | New<br>locations | Max of 13 digits to the right of the decimal | Longitude<br>Issues      | LON_DECIMAL_MAX_13_<br>DIGITS      |                                           | Longitude can contain only a<br>maximum of 13 numbers to the<br>right of the<br>decimal                                       |
| Longitude              | New<br>locations | Required field                               | Longitude<br>Issues      | LON_REQUIRED                       |                                           | Longitude should be populated in the uploaded file                                                                            |
| Latitude/<br>Longitude | New<br>locations | Duplicate data                               | Duplicate<br>Data Issues | DUPLICATE_LOCATION_IN_<br>FILE     |                                           | A location has already been<br>reported for the entered latitude<br>and longitude and is therefore<br>considered a duplicate. |
| Latitude/<br>Longitude | New<br>locations | Duplicate data                               | Duplicate<br>Data Issues | DUPLICATE_LOCATION_SAVED           |                                           | A location has already been<br>reported for the entered latitude<br>and longitude and is therefore<br>considered a duplicate. |
| Latitude/<br>Longitude | New<br>locations | Duplicate data                               | Duplicate<br>Data Issues | DUPLICATE_LOCATION_NOT<br>_SAVED   |                                           | A location has already been<br>reported for the entered latitude<br>and longitude and is therefore<br>considered a duplicate. |
| Latitude/<br>Longitude | New<br>locations | Duplicate data                               | Duplicate<br>Data Issues | DUPLICATE_LOCATION_BULK_<br>DELETE |                                           | A location has already been bulk<br>deleted and then the same<br>location uploaded and certified,<br>cannot now be reverted   |

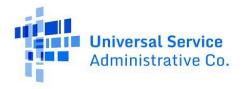

| Field Name             | File Type        | Tool Tip/ Description                                               | Issue<br>Category                | Issue Code                                   | Error Message displayed in<br>Application | Explanation of tool tip                                                                                                    |
|------------------------|------------------|---------------------------------------------------------------------|----------------------------------|----------------------------------------------|-------------------------------------------|----------------------------------------------------------------------------------------------------|
| Latitude/<br>Longitude | New<br>locations | Duplicate data                                                      | Duplicate<br>Data Issues         | DUPLICATE_LOCA TION_CAFII                    |                                           | A location has already been<br>reported for the entered latitude<br>and longitude for the CAF1 fund<br>and is therefore considered a<br>duplicate. |
| Latitude/<br>Longitude | New<br>locations | Lat/long not within<br>eligible census block for<br>fund            | Latitude/<br>Longitude<br>Issues | LOC_UNFUNDED_CB_FUND                         |                                           | Latitude/longitude entered is not<br>within an eligible census block for<br>this fund                                                              |
| Latitude/<br>Longitude | New<br>locations | Lat/long not within<br>eligible census block for<br>CAF II SAC      | Latitude/<br>Longitude<br>Issues | LOC_UNFUNDED_CB_CAFII                        |                                           | Latitude/longitude entered is not<br>within an eligible census block for<br>a CAF II Study Area Code                                               |
| Latitude/<br>Longitude | New<br>locations | Lat/long not within<br>eligible census block for<br>ACAM SAC        | Latitude/<br>Longitude<br>Issues | LOC_UNFUNDED_ CB_ACAM                        |                                           | Latitude/longitude entered is not<br>within an eligible census block for<br>a ACAM Study Area Code                                                 |
| Latitude/<br>Longitude | New<br>locations | Lat/long not within<br>eligible census block for<br>RBE SAC         | Latitude/<br>Longitude<br>Issues | LOC_UNFUNDED_ CB_RBE                         |                                           | Latitude/longitude entered is not<br>within an eligible census block for<br>a RBE Study Area Code                                                  |
| Latitude/<br>Longitude | New<br>locations | Lat/long not within<br>eligible census block for<br>Alaska Plan SAC | Latitude/<br>Longitude<br>Issues | LOC_UNFUNDED_ CB_AKP                         |                                           | Latitude/longitude entered is not<br>within an eligible census block for<br>an Alaska Plan Study Area Code                                         |
| Latitude/<br>Longitude | New<br>locations | Lat/long not within the<br>United States or territories             | Latitude/<br>Longitude<br>Issues | LAT_LON_NON_US                               |                                           | Latitude/longitude entered is not<br>within the United States or<br>territories                                                                    |
| Latitude/<br>Longitude | New<br>locations | Distance between current<br>and new geo coordinate<br>exceeds 36ft. | Latitude/<br>Longitude<br>Issues | INVALID_LAT_LON_<br>GEODISTANCE_MODIFICATION |                                           | Distance between current<br>Latitude/Longitude coordinate<br>and new Latitude/Longitude<br>coordinate exceeds 36 ft in<br>distance.                |
| Latitude/<br>Longitude | New<br>locations | Lat/long not within<br>eligible CAF BLS SAB                         | Latitude/<br>Longitude<br>Issues | INVALID_LOC_SAB _CAFBLS                      |                                           | Latitude/longitude entered is not<br>within an eligible study area<br>boundary for CAF BLS Study Area<br>Code                                      |

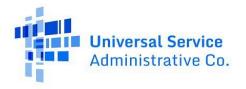

| Field Name            | File Type        | Tool Tip/ Description             | Issue<br>Category | Issue Code            | Error Message displayed in<br>Application | Explanation of tool tip                                                                                               |
|-----------------------|------------------|-----------------------------------|-------------------|-----------------------|-------------------------------------------|----------------------------------------------------------------------------------------------------|
| Date of<br>Deployment | New<br>locations | Date cannot be after today's date | Date Issues       | INVALID_DATE_FUTURE   |                                           | Date entered cannot be a future date                                                                                  |
| Date of<br>Deployment | New<br>locations | Late location                     | Date Issues       | LATE_LOCATION_CAFII   |                                           | Date of submission is after filing<br>year closure date for CAFII and is<br>therefore considered a late<br>location   |
| Date of<br>Deployment | New<br>locations | Late location                     | Date Issues       | LATE_LOCATION_ ACAM   |                                           | Date of submission is after filing<br>year closure date for ACAM and is<br>therefore considered a late<br>location    |
| Date of<br>Deployment | New<br>locations | Late location                     | Date Issues       | LATE_LOCATION_ACAM II |                                           | Date of submission is after filing<br>year closure date for ACAM II and<br>is therefore considered a late<br>location |
| Date of<br>Deployment | New<br>locations | Late location                     | Date Issues       | LATE_LOCATION_ CAFBLS |                                           | Date of submission is after filing<br>year closure date for CAF BLS and<br>is therefore considered a late<br>location |
| Date of<br>Deployment | New<br>locations | Late location                     | Date Issues       | LATE_LOCATION_ RBE    |                                           | Date of submission is after filing<br>year closure date for RBE and is<br>therefore considered a late<br>location     |
| Date of<br>Deployment | New<br>locations | Late location                     | Date Issues       | LATE_LOCATION_ AKP    |                                           | Date of submission is after filing<br>year closure date for AKP and is<br>therefore considered a late<br>location     |
| Date of<br>Deployment | New<br>locations | Late location                     | Date Issues       | LATE_LOCATION_RDOF    |                                           | Date of submission is after filing<br>year closure date for RDOF and is<br>therefore considered a late<br>location    |

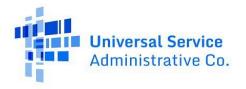

| Field Name            | File Type        | Tool Tip/ Description              | Issue<br>Category       | Issue Code             | Error Message displayed in<br>Application | Explanation of tool tip                                                                         |
|-----------------------|------------------|------------------------------------|-------------------------|------------------------|-------------------------------------------|-------------------------------------------------------------------------------------------------|
| Date of<br>Deployment | New<br>locations | Date cannot be prior to 01/01/2000 | Date Issues             | INVALID_DATE_ACAM      |                                           | For ACAM, date of deployment for<br>a submitted location should be on<br>or after 01/01/2000    |
| Date of<br>Deployment | New<br>locations | Date cannot be prior to 01/01/2000 | Date Issues             | INVALID_DATE_ACAM II   |                                           | For ACAM II, date of deployment<br>for a submitted location should be<br>on or after 01/01/2000 |
| Date of<br>Deployment | New<br>locations | Date cannot be prior to 01/01/2000 | Date Issues             | INVALID_DATE_CAFII     |                                           | For CAF II, date of deployment for<br>a submitted location should be on<br>or after 01/01/2000  |
| Date of<br>Deployment | New<br>locations | Date cannot be prior to 05/25/2016 | Date Issues             | INVALID_DATE_CAFBLS    |                                           | For CAF BLS, date of deployment<br>for a submitted location should be<br>on or after 05/25/2016 |
| Date of<br>Deployment | New<br>locations | Date cannot be prior to 01/01/2000 | Date Issues             | INVALID_DATE_RBE       |                                           | For RBE, date of deployment for a submitted location should be on or after 01/01/2000           |
| Date of<br>Deployment | New<br>locations | Date cannot be prior to 01/01/2011 | Date Issues             | INVALID_DATE_AKP       |                                           | For AKP, date of deployment for a submitted location should be on or after 01/01/2017           |
| Date of<br>Deployment | New<br>locations | Date cannot be prior to 07/01/2019 | Date Issues             | INVALID_DATE_RDOF      |                                           | For RDOF, date of deployment for<br>a submitted location should be on<br>or after 07/01/2019    |
| Date of<br>Deployment | New<br>locations | Invalid date format                | Date Issues             | INVALID_DATE_FORMAT    |                                           | Date of deployment entered<br>should be in M(M)/D(D)/YYYY<br>format                             |
| Date of<br>Deployment | New<br>locations | Required field                     | Date Issues             | DATE_REQUIRED          |                                           | Date of deployment should be populated in the uploaded file                                     |
| Date of<br>Deployment | New<br>locations | Invalid date                       | Date Issues             | INVALID_DATE           |                                           | Date of deployment entered is invalid                                                           |
| Speed Tier<br>ID      | New<br>locations | Invalid Speed Tier ID              | Speed Tier<br>ID Issues | INVALID_SPEED_TIER_ID  |                                           | Speed tier ID entered is invalid                                                                |
| Speed Tier<br>ID      | New<br>locations | Required field                     | Speed Tier<br>ID Issues | SPEED_TIER_ID_REQUIRED |                                           | Speed tier ID should be populated<br>in the uploaded file                                       |

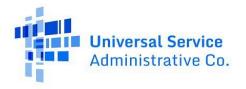

| Field Name       | File Type        | Tool Tip/ Description                               | Issue<br>Category       | Issue Code                                  | Error Message displayed in<br>Application                                                                                                    | Explanation of tool tip                                                                      |
|------------------|------------------|-----------------------------------------------------|-------------------------|---------------------------------------------|----------------------------------------------------------------------------------------------------|----------------------------------------------------------------------------------------------|
| Speed Tier<br>ID | New<br>locations | Invalid Speed Tier ID<br>format                     | Speed Tier<br>ID Issues | INVALID_SPEED_TIER_ID<br>_FORMAT            |                                                                                                    | Speed tier ID entered should be a number                                                     |
| Speed Tier<br>ID | New<br>locations | Speed Tier ID cannot be selected for the SAC's fund | Speed Tier<br>ID Issues | INVALID_SPEED_TIER_ID_FOR<br>_FUND          |                                                                                                    | If the Fund is CAF II, the speed tier<br>ID entered must be greater than or<br>equal to 3.   |
| Speed Tier<br>ID | New<br>locations | Speed Tier ID cannot be selected for the SAC's fund | Speed Tier<br>ID Issues | INVALID_SPEED_TIER_ID_FOR<br>_CAFII_AUCTION |                                                                                                    | If the Fund is CAF II Auction, the speed tier ID entered must be greater than or equal to 3. |
| Speed Tier<br>ID | New<br>locations | Speed Tier ID cannot be selected for the SAC's fund | Speed Tier<br>ID Issues | INVALID_SPEED_TIER_ID_FOR<br>_RDOF          |                                                                                                    | If the Fund is RDOF, the speed tier<br>ID entered must be greater than or<br>equal to 4.     |
| All              | All              |                                                     |                         | FILE_NAME_LENGTH_<br>EXCEED_LIMIT           | File name cannot exceed 50<br>characters. Please reference<br>the USAC-provided Data<br>Standards for file naming<br>convention instructions. | File name <= 50 characters                                                                   |
| Latitude         | New<br>locations | Invalid Latitude range                              | Latitude<br>Issues      | INVALID_LAT_DEG REE_RANGE                   |                                                                                                    | Latitude range to the left of the decimal needs to be between -90 & 90, inclusive            |
| Latitude         | New<br>locations | Invalid Latitude format                             | Latitude<br>Issues      | INVALID_LAT_FORMAT                          |                                                                                                    | Latitude entered needs to be a number                                                        |
| Latitude         | New<br>locations | Min of 6 digits to the right of the decimal         | Latitude<br>Issues      | LAT_DECIMAL_EQ L_5_DIGITS                   |                                                                                                    | Latitude should contain a<br>minimum of 5 numbers to the<br>right of the decimal             |
| Latitude         | New<br>locations | Min of 6 digits to the right of the decimal         | Latitude<br>Issues      | LAT_DECIMAL_MI N_6_DIGITS                   |                                                                                                    | Latitude should contain a<br>minimum of 5 numbers to the<br>right of the decimal             |

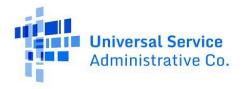

| Field Name             | File Type        | Tool Tip/ Description                                                                       | Issue<br>Category        | Issue Code                           | Error Message displayed in<br>Application | Explanation of tool tip                                                                                                    |
|------------------------|------------------|---------------------------------------------------------------------------------------------|--------------------------|--------------------------------------|-------------------------------------------|----------------------------------------------------------------------------------------------------|
| Longitude              | New<br>locations | Min of 6 digits to the right of the decimal                                                 | Longitude<br>Issues      | LON_DECIMAL_EQ L_5_DIGITS            |                                           | Longitude should contain a<br>minimum of 5 numbers<br>to the right of the decimal                                                                  |
| Longitude              | New<br>locations | Required field                                                                              | Longitude<br>Issues      | LON_REQUIRED                         |                                           | Longitude should be populated in the uploaded file                                                                                                 |
| Latitude/<br>Longitude | New<br>locations | Duplicate data                                                                              | Duplicate<br>Data Issues | DUPLICATE_LOCA TION_CAFI             |                                           | A location has already been<br>reported for the entered latitude<br>and longitude for the CAF1 fund<br>and is therefore considered a<br>duplicate. |
| Speed Tier<br>ID       | New<br>locations | Required field                                                                              | Speed Tier<br>ID Issues  | SPEED_TIER_ID_REQUIRED               |                                           | Speed tier ID should be populated in the uploaded file                                                                                             |
| Speed Tier<br>ID       | New<br>Locations | Speed Tier ID cannot be selected for the SAC's fund                                         | Speed Tier<br>ID Issues  | INVALID_SPEED_TIER_ID_FOR<br>_ACAMII |                                           | If the Fund is ACAM II Auction, the speed tier ID entered must be greater than or equal to 2.                                                      |
| Speed Tier<br>ID       | New<br>locations | Speed Tier ID cannot be selected for the SAC's fund                                         | Speed Tier<br>ID Issues  | INVALID_SPEED_TIER_ID_FOR<br>_AKP    |                                           | If the Fund is Alaska Plan (AKP),<br>the speed tier ID entered must<br>be greater than or equal to 1.                                              |
| Speed Tier<br>ID       | New<br>locations | Speed Tier can be selected<br>if the study area has no<br>access to<br>terrestrial backhaul | Speed Tier<br>ID Issues  | SPEED_TIER_ID_SAT<br>_BACKHAUL       |                                           | Speed Tier can only be selected if<br>the study area has no access to<br>terrestrial backhaul.                                                     |
| Address                | New<br>locations | Cannot exceed 100<br>characters                                                             | Address<br>Issues        | INVALID_ADDRESS_LENGTH               |                                           | Address entered cannot exceed 100 characters                                                                                                    |
| Address                | New<br>locations | Required field                                                                              | Address<br>Issues        | ADDRESS_REQUIRED                     |                                           | Address should be populated in the uploaded file                                                                                                   |
| Address                | New              | Cannot be less than 6 characters                                                            | Address                  | INVALID_MIN_ADDRESS                  |                                           | Address entered cannot be less than 6 characters                                                                                                   |
|                        | locations        |                                                                                             | Issues                   | LENGTH                               |                                           |                                                                                                    |

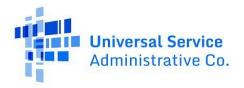

| Field Name             | File Type        | Tool Tip/ Description                                                   | Issue<br>Category                | Issue Code                             | Error Message displayed in<br>Application | Explanation of tool tip                                                                       |
|------------------------|------------------|-------------------------------------------------------------------------|----------------------------------|----------------------------------------|-------------------------------------------|-----------------------------------------------------------------------------------------------|
| City                   | New<br>locations | Cannot exceed 50<br>characters                                          | Address<br>Issues                | INVALID_CITY_LENGTH                    |                                           | Address entered cannot exceed 50 characters                                                   |
| City                   | New<br>locations | Required field                                                          | Address<br>Issues                | CITY_REQUIRED                          |                                           | City should be populated in the uploaded file                                                 |
| State                  | New<br>locations | Invalid State                                                           | Address<br>Issues                | INVALID_STATE                          |                                           | State entered should be a valid 2-<br>digit state code within the list of<br>USAC state codes |
| State                  | New<br>locations | Required field                                                          | Address<br>Issues                | STATE_REQUIRED                         |                                           | State should be populated in the uploaded file                                                |
| Zip Code               | New<br>locations | Invalid Zip Code                                                        | Address<br>Issues                | INVALID_ZIP_CODE                       |                                           | Zip code entered should be a 5-<br>digit integer                                              |
| Zip Code               | New<br>locations | Required field                                                          | Address<br>Issues                | ZIP_CODE_REQUIRED                      |                                           | Zip code should be populated in the uploaded file                                             |
| Number<br>of Units     | New<br>locations | Must be a number<br>greater than or equal to 1                          | Number of<br>Units Issues        | INVALID_NUMBER_OF_UNITS<br>_RANGE      |                                           | Number of Units entered must be<br>a number greater than or equal<br>to 1                     |
| Number<br>of Units     | New<br>locations | Invalid Number of<br>Units format                                       | Number of<br>Units Issues        | INVALID_NUMBER_OF_UNITS<br>_FORMAT     |                                           | Number of Units entered must be a number                                                      |
| Number<br>of Units     | New<br>locations | Required field                                                          | Number of<br>Units Issues        | NUMBER_OF_UNITS_<br>REQUIRED           |                                           | Number of Units should be populated in the uploaded file                                      |
| Carrier<br>Location ID | New locations    | Cannot exceed 50<br>characters                                          | Carrier<br>Location<br>ID Issues | INVALID_CARRIER_LOCATION_<br>ID_FORMAT |                                           | Carrier Location ID entered cannot exceed 50 characters                                       |
| Address                | New locations    | !\$%+- ^&*()'?":;} {[]                                                  | Address Field<br>Value           | INVALID_ADDRESS_FIELD_<br>VALUE        |                                           | Address entered cannot contain<br>the following special<br>characters: !\$%+-^&*()'?":;} {[]  |
| City                   | New locations    | !\$%+-^&*()'?/":;} {[]                                                  | City Field<br>Value              | INVALID_CITY_FIELD_VALUE               |                                           | City entered cannot contain the following special characters: !\$%+-^&*()'?/":;} {[]          |
| Study Area<br>Code     | New locations    | This SAC has certified the<br>'Per Line Per Month Cap'<br>certification | Study Area<br>Code Issues        | SAC_PER_LINE_PER_MONTH_<br>CAP_CERT    |                                           | Carrier has certified the<br>'Per Line per Month' certification                               |

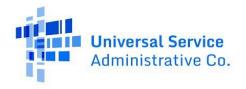

| Field Name            | File Type             | Tool Tip/ Description                                                                     | Issue<br>Category | Issue Code                                  | Error Message displayed in<br>Application | Explanation of tool tip                                                                                                    |
|-----------------------|-----------------------|-------------------------------------------------------------------------------------------|-------------------|---------------------------------------------|-------------------------------------------|----------------------------------------------------------------------------------------------------|
| Date of<br>deployment | Date of<br>deployment | The deployment year<br>cannot be edited after<br>certification                            |                   | INVALID_DATE_OF_<br>DEPLOYMENT_EDIT         |                                           | Only day and month can be edited by carrier                                                                                         |
| HUBB<br>Location ID   | Bulk<br>Deletion      | Required field                                                                            |                   | HUBB_LOCATION_ID_<br>REQUIRED               |                                           | HUBB Location ID should be populated in the uploaded file                                                                           |
| HUBB<br>Location ID   | Bulk<br>Deletion      | Invalid HUBB<br>Location ID<br>Format                                                     |                   | HUBB_LOCATION_ID_FORMAT                     |                                           | HUBB Location ID entered must be an integer                                                                                         |
| HUBB<br>Location ID   | Bulk<br>Deletion      | The same<br>HUBB_LOCA<br>TION_ID is present in the<br>Bulk Deletion                       |                   | DUPLICATE_HUBB_LOCATION<br>_ID_IN_FILE      |                                           | The entered HUBB_LOCATION_ID<br>Is already present within the<br>Bulk Deletion file and is<br>therefore considered a<br>duplicate.  |
| HUBB<br>Location ID   | Bulk<br>Deletion      | HUBB Location ID does<br>not exist or not<br>associated with user SAC<br>entitlements     |                   | INVALID_HUBB_LOCATION_ID<br>SAC_ASSOCIATION |                                           | The entered HUBB_LOCATION_ID<br>either does not exist or user does<br>not have permission to edit/<br>delete records related to it. |
| HUBB<br>Location ID   | Bulk<br>Deletion      | Invalid HUBB Location ID status                                                           |                   | INVALID_HUBB_LOCATION_ID<br>STATUS          |                                           | The status of the entered<br>HUBB_LOCATION_ID is invalid.                                                                           |
| HUBB<br>Location ID   | Bulk Deletion         | HUBB Location ID is locked<br>by an external system                                       |                   | HUBB_LOCATION_ID_LOCKED                     |                                           | The entered HUBB_LOCATION_ID<br>has been locked by an external<br>system and therefore cannot be<br>deleted.                        |
| Reason                | Bulk                  | Required field                                                                            |                   | REASON_CODE_REQUIRED                        |                                           | Reason Code should be                                                                                                    |
| Code                  | Deletion              |                                                                                           |                   |                                             |                                           | populated in the uploaded file                                                                                                    |
| Reason                | Bulk                  | Invalid Reason Code                                                                       |                   | REASON_CODE_FORMAT                          |                                           | Reason Code entered must be an                                                                                                    |
| Code                  | Deletion              | Format                                                                                    |                   |                                             |                                           | integer                                                                                                    |
| Reason Code           | Bulk Deletion         | Reason Code field does not<br>match a valid reason code<br>stored in the<br>backend table |                   | INVALID_DELETE_REASON_<br>CODE              |                                           | Reason Code entered is invalid                                                                                                    |

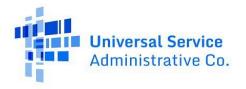

| Field Name             | File Type                | Tool Tip/ Description                                                                                               | Issue<br>Category | Issue Code                                   | Error Message displayed in<br>Application | Explanation of tool tip                                                                                      |
|------------------------|--------------------------|----------------------------------------------------------------------------------------------------|-------------------|----------------------------------------------|-------------------------------------------|----------------------------------------------------------------------------------------------------|
| Reason<br>Explanation  | Bulk<br>Deletion         | Required field                                                                                                    |                   | REASON_EXPLANATION_<br>REQUIRED              |                                           | For Reason Code 5 – Other,<br>an explanation must be<br>provided                                             |
| Reason<br>Explanation  | Bulk<br>Deletion         | Must be between 1 –<br>1000 characters                                                                              |                   | INVALID_REASON_<br>EXPLANATION_LENGTH        |                                           | Reason Explanation entered must be between 1 – 1000 characters.                                              |
| All fields             | Bulk<br>Modification     | None of the fields other<br>than HUBB Location ID<br>and Study Area Code have<br>been populated.                    |                   | INVALID_BULK_MODIFICATION                    |                                           | For bulk modification, fields<br>other than SAC and HUBB<br>Location ID must be<br>populated.                |
| SAC                    | Bulk<br>Modification     | SAC entered in the Bulk<br>modification file is not<br>associated with HUBB<br>Location ID in the HUBB<br>Database. |                   | INVALID_HUBB_LOCATION_ID_<br>SAC_ASSOCIATION |                                           | SAC entered in the Bulk<br>modification file is not associated<br>with the correct HUBB Location<br>ID.      |
| HUBB<br>Location ID    | Bulk<br>Modification     | HUBB Location ID<br>entered in the Bulk<br>modification file has<br>already been uploaded to<br>the system          |                   | HUBB_LOCATION_UNDER_<br>MODIFICATION         |                                           | The HUBB Location ID entered in<br>the Bulk modification file has<br>already been uploaded to the<br>system  |
| Number of<br>Units     | Bulk<br>Modification     | Number of Units entered is<br>for a previously closed<br>filing year                                                |                   | FY_CLOSED_INVALID_NUMBER<br>_OF_UNITS_CHANGE |                                           | Number of Units entered cannot<br>be updated for a previously<br>closed filing year.                         |
| Fund ID                | Fund ID                  | Required Field                                                                                                    | Fund Issue        | FUND_ID_REQUIRED                             |                                           | CAF II Auction SACs are required to indicate which fund they are uploading for.                              |
| Fund ID                | Fund ID                  | The Fund ID for this SAC is not valid                                                                               | Fund Issue        | INVALID_FUND_ID                              |                                           | Fund ID is a valid ID.                                                                                       |
| HUBB<br>Location<br>ID | Bulk<br>Modificati<br>on | HUBB Location ID is being<br>Modified by an external<br>system                                                      |                   | HUBB_LOCATION_ID_LOCKED                      |                                           | The HUBB Location ID entered<br>has been locked by an external<br>system and therefore cannot be<br>deleted. |

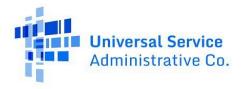

| Field Name          | File Type                                                  | Tool Tip/ Description                                                                 | lssue<br>Category | Issue Code                               | Error Message displayed in<br>Application | Explanation of tool tip                                                                                                    |
|---------------------|------------------------------------------------------------|---------------------------------------------------------------------------------------|-------------------|------------------------------------------|-------------------------------------------|----------------------------------------------------------------------------------------------------|
| Technology<br>ID    | New<br>Locations,<br>Bulk<br>Modification<br>& Single edit | Invalid Technology ID                                                                 |                   | INVALID_TECHNOLOGY_ID                    |                                           | The Technology ID uploaded is<br>not a valid Technology id. Please<br>refer to table above. Value should<br>be between 1-7 |
| Technology<br>ID    | New<br>Locations,<br>Bulk<br>Modification<br>& Single edit | Invalid Technology ID<br>Format                                                       |                   | INVALID_TECHNOLOGY_ID_<br>FORMAT         |                                           | HUBB Technology ID entered must be an integer                                                                              |
| Technology<br>ID    | New<br>Locations,<br>Bulk<br>Modification<br>& Single edit | Mandatory field<br>requirement for CAFII<br>Auction fund                              |                   | TECHNOLOGY_ID_REQUIRED_<br>FOR_FUND      |                                           | Technology ID is required for CAF<br>II Auction, PR Fixed, USVI Fixed,<br>RDOF funds and optional for all<br>other funds   |
| Other<br>Technology | New<br>Locations,<br>Bulk<br>Modification<br>& Single edit | Other Technology is<br>selected for 'Technology'<br>so a text must be provided        |                   | OTHER_TECHNOLOGY_TYPE_<br>REQUIRED       |                                           | Other Technology details are<br>required once technology ID 7 is<br>chosen                                                 |
| Other<br>Technology | New<br>Locations,<br>Bulk<br>Modification<br>& Single edit | Invalid special characters                                                            |                   | INVALID_OTHER_<br>TECHNOLOGY_FIELD_VALUE |                                           | Other Technology entered cannot<br>contain the following special<br>characters: !\$%+-^&*()'?":;} {[]                      |
| Other<br>Technology | New<br>Locations,<br>Bulk<br>Modification<br>& Single edit | Other Technology type<br>entered must be between<br>certain character length<br>range |                   | INVALID_OTHER_<br>TECHNOLOGY_TYPE_LENGTH |                                           | Other Technology text entered<br>must be between 2- 1000<br>characters                                                     |

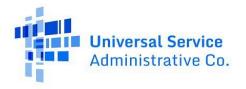

| Field Name          | File Type                                                  | Tool Tip/ Description                                                  | Issue<br>Category | Issue Code                                                       | Error Message displayed in<br>Application | Explanation of tool tip                                                                                     |
|---------------------|------------------------------------------------------------|------------------------------------------------------------------------|-------------------|------------------------------------------------------------------|-------------------------------------------|----------------------------------------------------------------------------------------------------|
| Latency ID          | New<br>Locations,<br>Bulk<br>Modification<br>& Single edit | Invalid Latency ID                                                     |                   | INVALID_LATENCY_ID                                               |                                           | The Latency ID uploaded is not a valid Latency id. Please refer to table above. Value should be between 1-2 |
| Latency ID          | New<br>Locations,<br>Bulk<br>Modification<br>& Single edit | Invalid Latency ID Format                                              |                   | INVALID_LATENCY_ID_<br>FORMAT                                    |                                           | Latency ID entered must be an integer                                                                       |
| Latency ID          | New<br>Locations,<br>Bulk<br>Modification<br>& Single edit | Latency ID is required for<br>CAF II Auction and AK Plan               |                   | LATENCY_ID_REQUIRED_FOR_<br>FUND                                 |                                           | Latency ID is mandatory for CAFII<br>Auction, RDOF and AK Plan funds                                        |
| Other<br>Technology | New<br>Locations,<br>Bulk<br>Modification<br>& Single edit | Technology is empty, but<br>Other Technology has a<br>value            |                   | TECHNOLOGY_TYPE_<br>EMPTY_WITH_OTHER_<br>TECHNOLOGY_COMBINATION  |                                           | You have to choose a Technology<br>value of only 7 if you upload text<br>in "Other Technology" field        |
| Other<br>Technology | New<br>Locations,<br>Bulk<br>Modification<br>& Single edit | Technology contains an incorrect type and Other Technology has a value |                   | INVALID_TECHNOLOGY_<br>TYPE_AND_OTHER_<br>TECHNOLOGY_COMBINATION |                                           | You cannot provide text in "Other<br>Technology" field if you have<br>chosen Technology 1-6                 |
| Other<br>Technology | New<br>Locations,<br>Bulk<br>Modification<br>& Single edit | First character must be<br>Alpha or numeric                            |                   | INVALD_FIRST_CHARACTER_<br>MUST_BE_ALPHA_OR_<br>NUMERIC          |                                           | Other Technology details cannot<br>start with anything other than<br>Alpha or Numeric characters            |

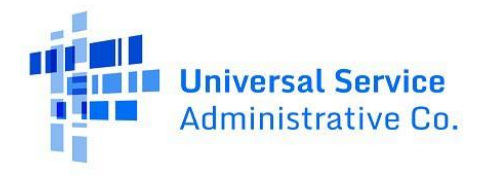

| Field Name             | File Type        | Tool Tip/ Description                        | Issue<br>Category         | Issue Code                       | Error Message displayed in<br>Application | Explanation of tool tip                                                                                                    |
|------------------------|------------------|----------------------------------------------|---------------------------|----------------------------------|-------------------------------------------|----------------------------------------------------------------------------------------------------|
| Study Area<br>Code     | All              | Not authorized for this SAC                  | Study Area<br>Code Issues | USER_NOT_AUTHORIZED_<br>FOR _SAC |                                           | Carrier is not authorized for this SAC                                                                                                    |
| Latitude               | New<br>locations | Invalid Latitude range                       | Latitude<br>Issues        | INVALID_LAT_DEG REE_RANGE        |                                           | Latitude range to the left of the decimal needs to be between - 90 & 90, inclusive                                                                 |
| Latitude               | New<br>locations | Invalid Latitude format                      | Latitude<br>Issues        | INVALID_LAT_FORMAT               |                                           | Latitude entered needs to be a number                                                                                                    |
| Latitude               | New<br>locations | Max of 13 digits to the right of the decimal | Latitude<br>Issues        | LAT_DECIMAL_MAX_13_<br>DIGITS    |                                           | Latitude can contain only a maximum of 13 numbers to the right of the decimal                                                                      |
| Longitude              | New<br>locations | Min of 6 digits to the right of the decimal  | Longitude<br>Issues       | LON_DECIMAL_EQ L_5_DIGITS        |                                           | Longitude should contain a<br>minimum of 5 numbers<br>to the right of the decimal                                                                  |
| Longitude              | New<br>locations | Min of 6 digits to the right of the decimal  | Longitude<br>Issues       | LON_DECIMAL_MI N_6_DIGITS        |                                           | Longitude should contain a<br>minimum of 5 numbers<br>to the right of the decimal                                                                  |
| Longitude              | New<br>locations | Max of 13 digits to the right of the decimal | Longitude<br>Issues       | LON_DECIMAL_MAX_13_DIGITS        |                                           | Longitude can contain only a maximum of 13 numbers to the right of the decimal                                                                     |
| Longitude              | New<br>locations | Required field                               | Longitude<br>Issues       | LON_REQUIRED                     |                                           | Longitude should be populated in the uploaded file                                                                                                 |
| Latitude/<br>Longitude | New<br>locations | Duplicate data                               | Duplicate<br>Data Issues  | DUPLICATE_LOCA TION_CAFI         |                                           | A location has already been<br>reported for the entered<br>latitude and longitude for the<br>CAF1 fund and is therefore<br>considered a duplicate. |
| Date of<br>Deployment  | New<br>locations | Late location                                | Date Issues               | LATE_LOCATION_PR_FIXED           |                                           | Date of submission is after<br>filing year closure date for PR<br>Fixed and is therefore<br>considered a late location                             |

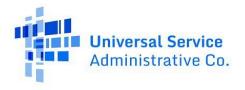

| Field Name            | File Type        | Tool Tip/ Description                                                                       | Issue<br>Category       | Issue Code                     | Error Message displayed in<br>Application | Explanation of tool tip                                                                                                  |
|-----------------------|------------------|---------------------------------------------------------------------------------------------|-------------------------|--------------------------------|-------------------------------------------|----------------------------------------------------------------------------------------------------|
| Date of<br>Deployment | New<br>locations | Late location                                                                               | Date Issues             | LATE_LOCATION_USVI_FIXED       |                                           | Date of submission is after<br>filing year closure date for<br>USVI Fixed and is therefore<br>considered a late location |
| Date of<br>Deployment | New<br>locations | Date cannot be prior<br>to 07/01/2019                                                       | Date Issues             | INVALID_DATE_PR_FIXED          |                                           | For PR Fixed, date of deployment<br>for a submitted location should<br>be on or after 07/01/2019                         |
| Date of<br>Deployment | New<br>locations | Date cannot be prior<br>to 07/01/2019                                                       | Date Issues             | INVALID_DATE_USVI_FIXED        |                                           | For USVI Fixed, date of<br>deployment for a submitted<br>location should be on or after<br>07/01/2019                    |
| Speed Tier<br>ID      | New<br>locations | Required field                                                                              | Speed Tier<br>ID Issues | SPEED_TIER_ID_REQUIRED         |                                           | Speed tier ID should be populated in the uploaded file                                                                   |
| Speed Tier ID         | New<br>locations | Speed Tier can be selected<br>if the study area has no<br>access to<br>terrestrial backhaul | Speed Tier ID<br>Issues | SPEED_TIER_ID_SAT_<br>BACKHAUL |                                           | Speed Tier can only be selected if<br>the study area has no access to<br>terrestrial backhaul.                           |
| Speed Tier ID         | New<br>locations | Speed Tier can be selected<br>if the study area has no<br>access to<br>terrestrial backhaul | Speed Tier ID<br>Issues | SPEED_TIER_ID_SAT_<br>BACKHAUL |                                           | Speed Tier can only be selected if<br>the study area has no access to<br>terrestrial backhaul.                           |
| Address               | New<br>locations | Cannot exceed 100<br>characters                                                             | Address<br>Issues       | INVALID_ADDRESS_LENGTH         |                                           | Address entered cannot exceed 100 characters                                                                             |
| Address               | New<br>locations | Required field                                                                              | Address<br>Issues       | ADDRESS_REQUIRED               |                                           | Address should be populated in the uploaded file                                                                         |

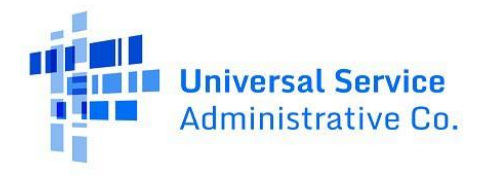

| Field Name             | File Type        | Tool Tip/ Description                          | Issue<br>Category                | Issue Code                             | Error Message displayed in<br>Application | Explanation of tool tip                                                                       |
|------------------------|------------------|------------------------------------------------|----------------------------------|----------------------------------------|-------------------------------------------|-----------------------------------------------------------------------------------------------|
| Address                | New<br>locations | Cannot be less than 6 characters               | Address<br>Issues                | INVALID_MIN_ADDRESS_<br>LENGTH         |                                           | Address entered cannot be less than 6 characters                                              |
| City                   | New<br>locations | Cannot exceed 50 characters                    | Address<br>Issues                | INVALID_CITY_LENGTH                    |                                           | Address entered cannot exceed 50 characters                                                   |
| City                   | New<br>locations | Required field                                 | Address<br>Issues                | CITY_REQUIRED                          |                                           | City should be populated in the uploaded file                                                 |
| State                  | New<br>locations | Invalid State                                  | Address<br>Issues                | INVALID_STATE                          |                                           | State entered should be a valid 2-<br>digit state code within the list of<br>USAC state codes |
| State                  | New<br>locations | Required field                                 | Address<br>Issues                | STATE_REQUIRED                         |                                           | State should be populated in the uploaded file                                                |
| Zip Code               | New<br>locations | Invalid Zip Code                               | Address<br>Issues                | INVALID_ZIP_CODE                       |                                           | Zip code entered should be a 5-<br>digit integer                                              |
| Zip Code               | New<br>locations | Required field                                 | Address<br>Issues                | ZIP_CODE_REQUIRED                      |                                           | Zip code should be populated in the uploaded file                                             |
| Number<br>of Units     | New<br>locations | Must be a number<br>greater than or equal to 1 | Number of<br>Units Issues        | INVALID_NUMBER_OF_UNITS<br>_RANGE      |                                           | Number of Units entered must be<br>a number greater than or equal<br>to 1                     |
| Number<br>of Units     | New<br>locations | Invalid Number of<br>Units format              | Number of<br>Units Issues        | INVALID_NUMBER_OF_UNITS<br>_FORMAT     |                                           | Number of Units entered must be a number                                                      |
| Number<br>of Units     | New<br>locations | Required<br>field                              | Number of<br>Units Issues        | NUMBER_OF_UNITS_<br>REQUIRED           |                                           | Number of Units should be populated in the uploaded file                                      |
| Carrier<br>Location ID | New<br>locations | Cannot exceed 50<br>characters                 | Carrier<br>Location<br>ID Issues | INVALID_CARRIER_LOCATION_<br>ID_FORMAT |                                           | Carrier Location ID entered cannot<br>exceed 50<br>characters                                 |
| Address                | New<br>locations | !\$%+-^&*()'?":;} {[]                          | Address Field<br>Value           | INVALID_ADDRESS_FIELD_<br>VALUE        |                                           | Address entered cannot contain<br>the following special<br>characters: !\$%+-^&*()'?":;} {[]  |
| City                   | New<br>locations | !\$%+-^&*()'?/":;} {[]                         | City Field<br>Value              | INVALID_CITY_FIELD_VALUE               |                                           | City entered cannot contain the following special characters: !\$%+-^&*()'?/":;} {[]          |

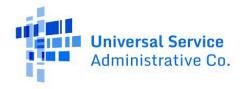

| Field Name            | File Type          | Tool Tip/ Description                                                              | Issue<br>Category         | Issue Code                                  | Error Message displayed in<br>Application | Explanation of tool tip                                                                                                    |
|-----------------------|--------------------|------------------------------------------------------------------------------------|---------------------------|---------------------------------------------|-------------------------------------------|----------------------------------------------------------------------------------------------------|
| Study Area<br>Code    | New<br>locations   | This SAC has certified the<br>'Per Line Per Month Cap'<br>certification            | Study Area<br>Code Issues | SAC_PER_LINE_PER_MONTH_<br>CAP_CERT         |                                           | Carrier has certified the<br>'Per Line per Month' certification                                                                        |
| Date of<br>deployment | Date of deployment | The deployment year<br>cannot be edited after<br>certification                     |                           | INVALID_DATE_OF_<br>DEPLOYME NT_EDIT        |                                           | Only day and month can be edited by carrier                                                                                            |
| HUBB<br>Location ID   | Bulk<br>Deletion   | Required field                                                                     |                           | HUBB_LOCATION_ID_<br>REQUIRED               |                                           | HUBB Location ID should be populated in the uploaded file                                                                              |
| HUBB<br>Location ID   | Bulk<br>Deletion   | Invalid HUBB Location ID<br>Format                                                 |                           | HUBB_LOCATION_ID_FORMAT                     |                                           | HUBB Location ID entered must be an integer                                                                                            |
| HUBB<br>Location ID   | Bulk Deletion      | The same HUBB_LOCA<br>TION_ID is present in the<br>Bulk Deletion                   |                           | DUPLICATE_HUBB_LOCATION<br>_ID_IN_FILE      |                                           | The entered HUBB_LOCATION_ID<br>is already present within the Bulk<br>Deletion file and is therefore<br>considered a<br>duplicate.     |
| HUBB<br>Location ID   | Bulk Deletion      | HUBB Location ID does not<br>exist or not associated with<br>user SAC entitlements |                           | INVALID_HUBB_LOCATION_ID<br>SAC_ASSOCIATION |                                           | The entered HUBB_LOCATION_ID<br>either does not exist or user does<br>not have<br>permission to edit/ delete records<br>related to it. |
| HUBB<br>Location ID   | Bulk<br>Deletion   | Invalid HUBB Location ID status                                                    |                           | INVALID_HUBB_LOCATION_ID<br>STATUS          |                                           | The status of the entered<br>HUBB_LOCATION_ID is invalid.                                                                              |
| HUBB<br>Location ID   | Bulk Deletion      | HUBB Location ID is locked by an external system                                   |                           | HUBB_LOCATION_ID_LOCKED                     |                                           | The entered HUBB_LOCATION_ID<br>has been locked by an external<br>system and therefore cannot be<br>deleted.                           |
| Reason<br>Code        | Bulk<br>Deletion   | Required field                                                                     |                           | REASON_CODE_REQUIRED                        |                                           | Reason Code should be populated in the uploaded file                                                                                   |

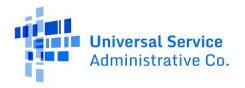

| Field Name            | File Type            | Tool Tip/ Description                                                                                              | Issue<br>Category | Issue Code                                    | Error Message displayed in<br>Application | Explanation of tool tip                                                                                     |
|-----------------------|----------------------|----------------------------------------------------------------------------------------------------|-------------------|-----------------------------------------------|-------------------------------------------|----------------------------------------------------------------------------------------------------|
| Reason<br>Code        | Bulk<br>Deletion     | Invalid Reason Code<br>Format                                                                                      |                   | REASON_CODE_FORMAT                            |                                           | Reason Code entered must be an integer                                                                      |
| Reason<br>Code        | Bulk<br>Deletion     | Reason Code field does<br>not match a valid reason<br>code stored in the<br>backend table                          |                   | INVALID_DELETE_REASON_<br>CODE                |                                           | Reason Code entered is invalid                                                                              |
| Reason<br>Explanation | Bulk<br>Deletion     | Required field                                                                                                    |                   | REASON_EXPLANATION_<br>REQUIRED               |                                           | For Reason Code 5 – Other, an explanation must be provided                                                  |
| Reason<br>Explanation | Bulk<br>Deletion     | Must be between 1 –<br>1000 characters                                                                             |                   | INVALID_REASON_<br>EXPLANATION_LENGTH         |                                           | Reason Explanation entered must be between 1 – 1000 characters.                                             |
| All fields            | Bulk<br>Modification | None of the fields other<br>than HUBB Location ID<br>and Study Area Code have<br>been populated.                   |                   | INVALID_BULK_MODIFICATION                     |                                           | For bulk modification, fields other<br>than SAC and HUBB Location ID<br>must be populated.                  |
| SAC                   | Bulk<br>Modification | SAC entered in the Bulk<br>modification file is not<br>associated with HUBB<br>Location ID in the HUBB<br>Database |                   | INVALID_HUBB_LOCATION_ID<br>_ SAC_ASSOCIATION |                                           | SAC entered in the Bulk<br>modification file is not associated<br>with the correct HUBB Location<br>ID.     |
| HUBB<br>Location ID   | Bulk<br>Modification | HUBB Location ID entered<br>in the Bulk modification<br>file has already been<br>uploaded to the system            |                   | HUBB_LOCATION_UNDER_<br>MODIFICATION          |                                           | The HUBB Location ID entered in<br>the Bulk modification file has<br>already been uploaded to the<br>system |
| Number<br>of Units    | Bulk<br>Modification | Number of units entered is<br>for a previously closed<br>filing year                                               |                   | FY_CLOSED_INVALID_<br>NUMBER_OF_UNITS_CHANGE  |                                           | Number of Units entered cannot<br>be updated for a previously closed<br>filing year.                        |
| Fund ID               | Fund ID              | Required Field                                                                                                    | Fund Issue        | FUND_ID_REQUIRED                              |                                           | CAF II Auction SACs are required<br>to indicate which fund they are<br>uploading for.                       |
| Fund ID               | Fund ID              | The Fund ID for this SAC is not valid                                                                              | Fund Issue        | INVALID_FUND_ID                               |                                           | Fund ID is a valid ID.                                                                                      |

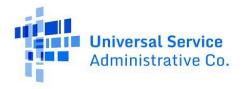

| Field Name          | File Type                                                      | Tool Tip/ Description                                                          | Issue<br>Category | Issue Code                               | Error Message displayed in<br>Application | Explanation of tool tip                                                                                                    |
|---------------------|----------------------------------------------------------------|--------------------------------------------------------------------------------|-------------------|------------------------------------------|-------------------------------------------|----------------------------------------------------------------------------------------------------|
| HUBB<br>Location ID | Bulk<br>Modification                                           | HUBB Location ID is being<br>Modified by an external<br>system                 |                   | HUBB_LOCATION_ID_LOCKED                  |                                           | The HUBB Location ID entered<br>has been locked by an external<br>system and therefore cannot be<br>deleted.               |
| Technology<br>ID    | New<br>Locations,<br>Bulk<br>Modification<br>& Single edit     | Invalid Technology ID                                                          |                   | INVALID_TECHNOLOGY_ID                    |                                           | The Technology ID uploaded is<br>not a valid Technology id. Please<br>refer to table above. Value should<br>be between 1-7 |
| Technology<br>ID    | New<br>Locations,<br>Bulk<br>Modificatio<br>ns& Single<br>edit | Invalid<br>Technology ID<br>Format                                             |                   | INVALID_TECHNOLOGY_ID_<br>FORMAT         |                                           | HUBB Technology ID entered must be an integer                                                                              |
| Technology<br>ID    | New<br>Locations ,<br>Bulk<br>Modification<br>& Single edit    | Mandatory field<br>requirement for CAFII<br>Auction fund                       |                   | TECHNOLOGY_ID_REQUIRED_<br>FOR_FUND      |                                           | Technology ID is required for CAF<br>II Auction, PR Fixed, USVI Fixed,<br>RDOF funds and optional for all<br>other funds   |
| Other<br>Technology | New<br>Locations,<br>Bulk<br>Modification<br>& Single edit     | Other Technology is<br>selected for 'Technology'<br>so a text must be provided |                   | OTHER_TECHNOLOGY_TYPE_<br>REQUIRED       |                                           | Other Technology details are<br>required once technology ID 7 is<br>chosen                                                 |
| Other<br>Technology | New<br>Locations,<br>Bulk<br>Modification<br>& Single edit     | Invalid special characters                                                     |                   | INVALID_OTHER_<br>TECHNOLOGY_FIELD_VALUE |                                           | Other Technology entered cannot<br>contain the following special<br>characters: !\$%+-^&*()'?":;} {[]                      |

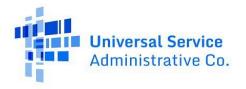

| Field Name          | File Type                                                  | Tool Tip/ Description                                                                 | Issue<br>Category | Issue Code                                                       | Error Message displayed in<br>Application | Explanation of tool tip                                                                                              |
|---------------------|------------------------------------------------------------|---------------------------------------------------------------------------------------|-------------------|------------------------------------------------------------------|-------------------------------------------|----------------------------------------------------------------------------------------------------|
| Other<br>Technology | New<br>Locations,<br>Bulk<br>Modification<br>& Single edit | Other Technology type<br>entered must be between<br>certain character length<br>range |                   | INVALID_OTHER_<br>TECHNOLOGY_TYPE_LENGTH                         |                                           | Other Technology text entered<br>must be between 2- 1000<br>characters                                               |
| Latency ID          | New<br>Locations,<br>Bulk<br>Modification<br>& Single edit | Invalid<br>Latency ID                                                                 |                   | INVALID_LATENCY_ID                                               |                                           | The Latency ID uploaded is not a<br>valid Latency id. Please refer to<br>table above. Value should be<br>between 1-2 |
| Latency ID          | New<br>Locations,<br>Bulk<br>Modification<br>& Single edit | Invalid<br>Latency ID<br>Format                                                       |                   | INVALID_LATENCY_ID_<br>FORMAT                                    |                                           | Latency ID entered must be an integer                                                                                |
| Latency ID          | New<br>Locations,<br>Bulk<br>Modification<br>& Single edit | Latency ID is required for<br>CAF II Auction and AK Plan                              |                   | LATENCY_ID_REQUIRED_FOR_<br>FUND                                 |                                           | Latency ID is mandatory for CAFII<br>Auction, PR Fixed, USVI Fixed,<br>RDOF and AK Plan funds                        |
| Other<br>Technology | New<br>Locations,<br>Bulk<br>Modification<br>& Single edit | Technology is empty, but<br>Other Technology has a<br>value                           |                   | TECHNOLOGY_TYPE_EMPTY_<br>WITH_OTHER_TECHNOLOGY_<br>COMBINATION  |                                           | You have to choose a Technology<br>value of only 7 if you upload text<br>in "Other Technology" field                 |
| Other<br>Technology | New<br>Locations,<br>Bulk<br>Modification<br>& Single edit | Technology contains an incorrect type and Other Technology has a value                |                   | INVALID_TECHNOLOGY_TYPE_<br>AND_OTHER_TECHNOLOGY_<br>COMBINATION |                                           | You cannot provide text in "Other<br>Technology" field if you have<br>chosen Technology 1-6                          |

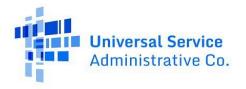

| Field Name          | File Type                                                      | Tool Tip/ Description                                               | Issue<br>Category | Issue Code                                              | Error Message displayed in<br>Application | Explanation of tool tip                                                                                                    |
|---------------------|----------------------------------------------------------------|---------------------------------------------------------------------|-------------------|---------------------------------------------------------|-------------------------------------------|----------------------------------------------------------------------------------------------------|
| Other<br>Technology | New<br>Locations,<br>Bulk<br>Modification<br>& Single edit     | First character must be<br>Alpha or numeric                         |                   | INVALD_FIRST_CHARACTER_<br>MUST_BE_ALPHA_OR_<br>NUMERIC |                                           | Other Technology details cannot<br>start with anything other than<br>Alpha or Numeric characters                                                                                                    |
| Latency             | New<br>Locations,<br>Bulk<br>Modification<br>& Single edit     | Uploaded HUBB location<br>does not meet High<br>Latency requirement |                   | ONLY_HIGH_LATENCY_SELEC<br>TION_ALLOWED                 |                                           | Uploaded HUBB location<br>contains Invalid latency ID.<br>Latency ID should be 1 for this<br>HUBBID                                                                                                    |
| Latency             | New<br>Locations,<br>Bulk<br>Modification<br>& Single edit     | Uploaded HUBB location<br>does not meet Low<br>Latency requirement  |                   | ONLY_LOW_LATENCY_SELECT<br>ION_ALLOWED                  |                                           | Low Latency Mandatory for all<br>the SACs associated with PR<br>Fixed and USVI Fixed funds<br>(during upload the csv/edit<br>modal/single line edit/bulk<br>modification).                                                        |
| Speed Tier<br>ID    | New<br>Locations,<br>Bulk<br>Modification<br>& Single edit     | Uploaded HUBB location<br>does not meet speed tier<br>requirement   |                   | INVALID_MUNICIPIO_SPEED_T<br>IER                        |                                           | Speed Tier ID cannot be less than<br>the minimum speed tier ID<br>assigned to the Municipio/<br>geographic location with PR Fixed<br>and USVI Fixed funds. 7 and<br>above for PR Fixed based on<br>Minicipio and 9 for USVI Fixed |
| Speed Tier<br>ID    | New<br>Locations,<br>Bulk<br>Modificatio<br>n & Single<br>edit | Uploaded HUBB location<br>does not meet speed tier<br>requirement   |                   | INVALID_SPEED_TIER_ID_FOR<br>_PR_FIXED                  |                                           | If the Fund is 'PR Fixed', the<br>speed tier must be greater than or<br>equal to 7 or 9 based on<br>Municipio location is deployed<br>within                                                                                      |

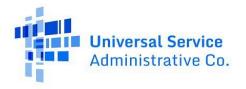

| Field Name             | File Type                                                      | Tool Tip/ Description                                             | Issue<br>Category | Issue Code                                 | Error Message displayed in<br>Application | Explanation of tool tip                                                              |
|------------------------|----------------------------------------------------------------|-------------------------------------------------------------------|-------------------|--------------------------------------------|-------------------------------------------|--------------------------------------------------------------------------------------|
| Speed Tier<br>ID       | New<br>Locations,<br>Bulk<br>Modificatio<br>n & Single<br>edit | Uploaded HUBB location<br>does not meet speed tier<br>requirement |                   | INVALID_SPEED_TIER_ID_FOR<br>_USVI_FIXED   |                                           | If the Fund is 'USVI Fixed', the<br>speed tier must be greater than or<br>equal to 9 |
| SAC                    | New<br>locations                                               | SAC has been certified by<br>SPO for Annual<br>Certification      | Status check      | SAC_ANNUAL_CERTIFED_BY_SP<br>O             |                                           | SAC has been certified by SPO for<br>Annual Certification                            |
| HUBB<br>Location<br>ID | Bulk mod/<br>Bulk delete                                       | SAC has been certified by<br>SPO for Annual<br>Certification      |                   | LOCATION_ID_SAC_ANNUALCE<br>RTIFIED_BY_SPO |                                           | SAC has been certified by SPO for<br>Annual Certification                            |